# HOW TO CREATE A LOCALITY SKETCH FOR TRAFFIC **COMMITTEF**

- This is an information sheet and can be deleted after you have undertaken your sketch.
- North Sydney Council requests that you provide the locality sketch for Traffic Committee in this format
- A similar Landscape is attached as a second file.
- **STEP 1 –** The base map must be a high-quality aerial photograph of your proposed Work Zone. It must contain both your site and the associated roadway.
- **STEP 2 –** The existing parking restrictions will be shown in the associated colors, along with any other different zones that are at your site.
- **STEP 3 –** Any proposed zone relocation must have the associated approval attached in the return email.

## **THIS IS A PROPOSED SKETCH TO SHOW HOW YOUR PROPOSAL SHOULD LOOK**

 $\hat{\blacktriangle}$ 

Proposed Street, Suburb Proposed One-Way Restriction & Footpath Widening

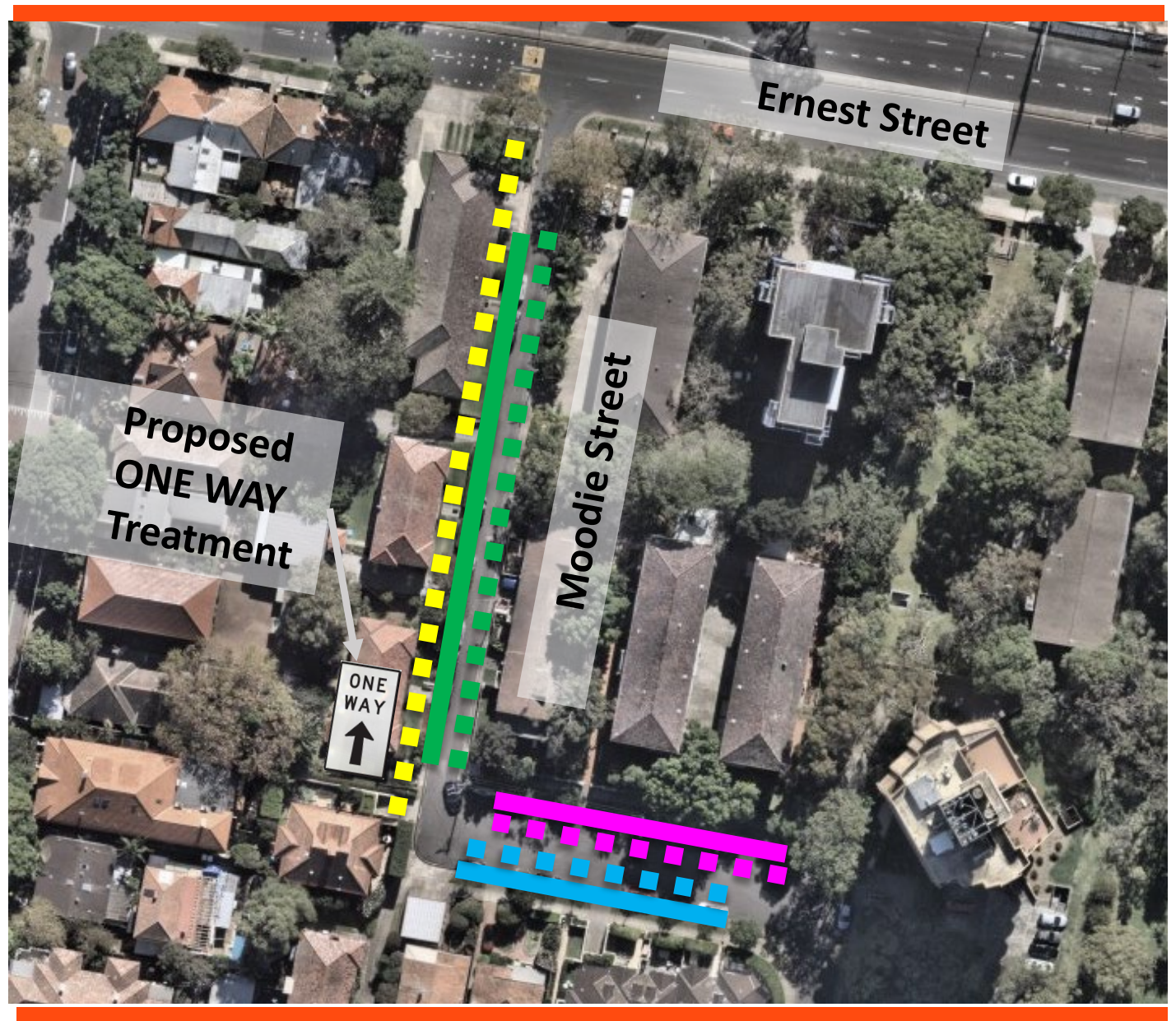

e.

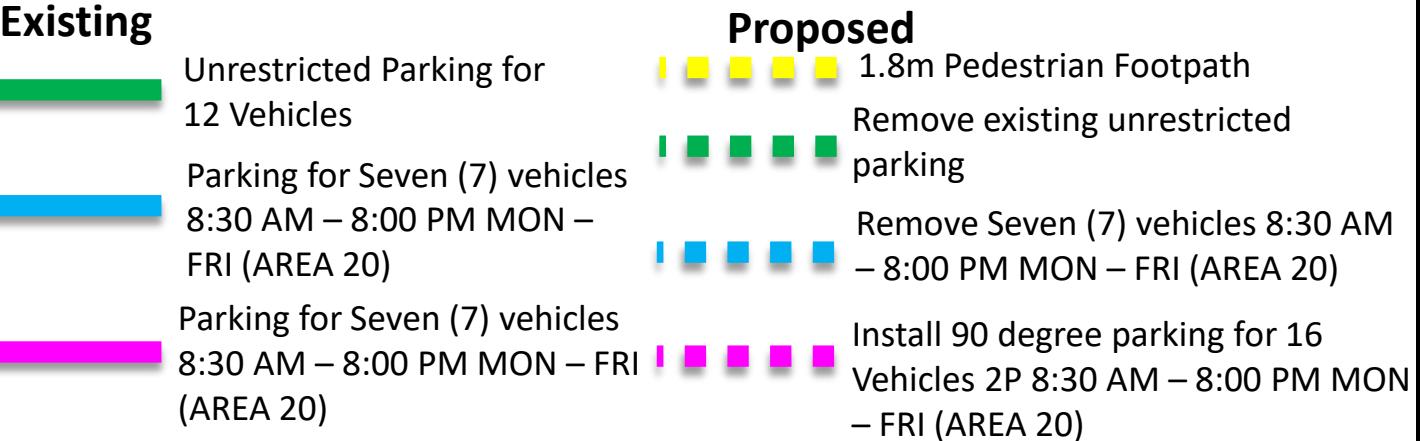

## **Proposal**

Street Name, Suburb Proposed – Traffic Treatment

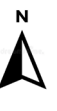

### BASEMAP OF YOUR SITE

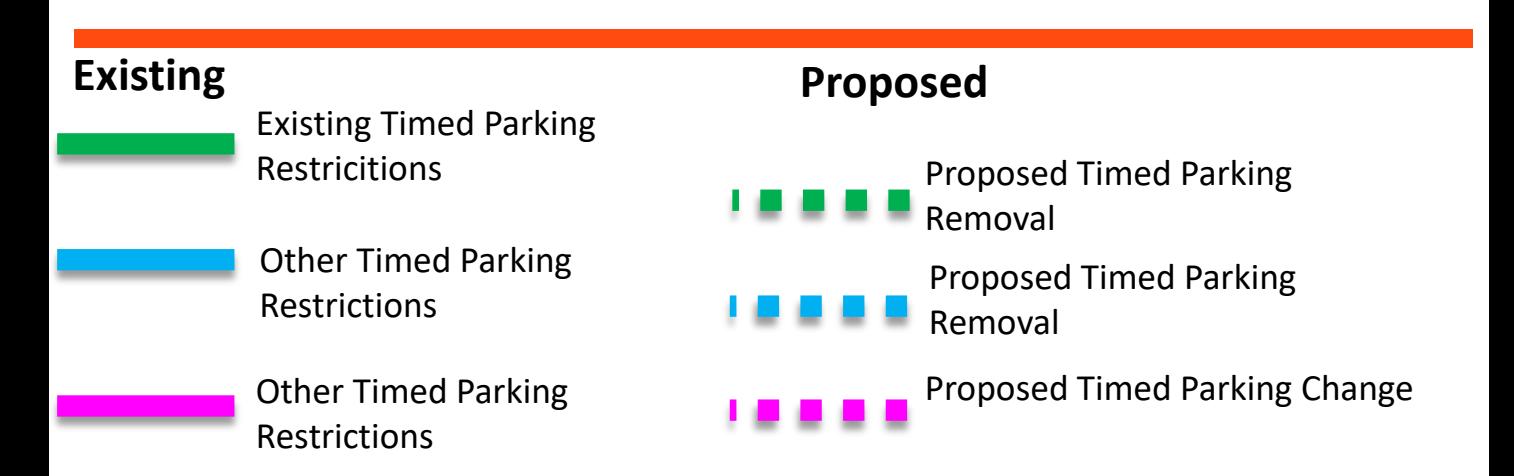